## Package 'OBASpatial'

October 12, 2022

Type Package

Title Objective Bayesian Analysis for Spatial Regression Models

Version 1.9

**Depends** R  $(>= 3.6.0)$ 

Date 2022-09-11

Author Alejandro Ordonez, Marcos O. Prates , Larissa A. Matos, Victor H. Lachos.

Maintainer Alejandro Ordonez <ordonezjosealejandro@gmail.com>

Imports stats,modeest,cubature,truncdist,invgamma,LaplacesDemon,HDInterval,mvtnorm

## Description

It makes an objective Bayesian analysis of the spatial regression model using both the normal (NSR) and student-T (TSR) distributions. The functions provided give prior and posterior objective densities and allow default Bayesian estimation of the model regression parame-ters. Details can be found in Ordonez et al. (2020) [<arXiv:2004.04341>](https://arxiv.org/abs/2004.04341).

License GPL  $(>= 2)$ 

NeedsCompilation no

Repository CRAN

Date/Publication 2022-09-11 04:12:54 UTC

## R topics documented:

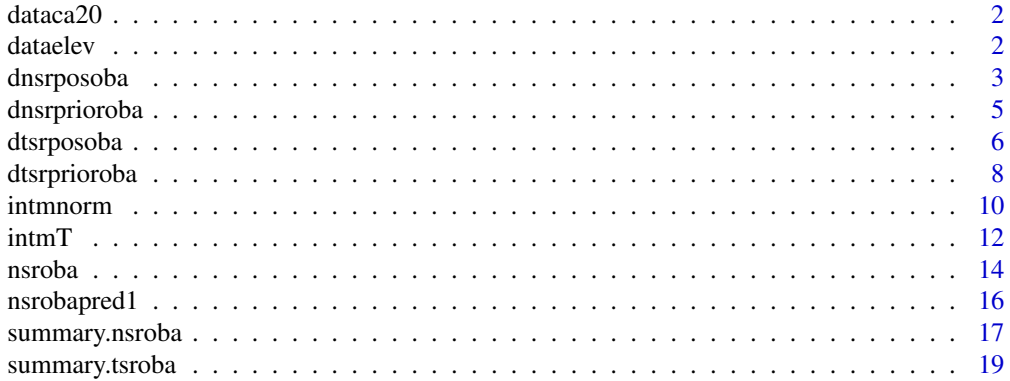

#### <span id="page-1-0"></span>2 database of the contract of the contract of the contract of the contract of the contract of the contract of the contract of the contract of the contract of the contract of the contract of the contract of the contract of

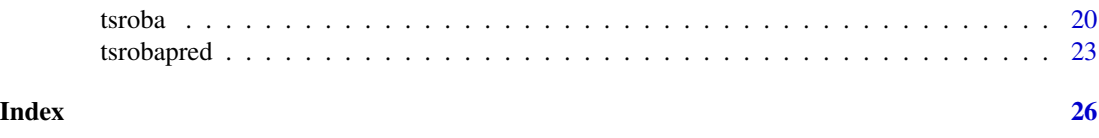

dataca20 *Calcium Content In Soil Samples.*

#### Description

This data set contains the calcium content measured in soil samples taken from the 0-20cm layer at 178 locations within a certain study area divided in three sub-areas. The elevation at each location was also recorded.See geoR package for details.

#### Usage

data("dataca20")

## Format

A data frame with 178 observations on the following 3 variables.

east X Coordinate.

north Y coordinate.

calcont Calcium content measured in  $mmol_c/dm^3$ .

altitude A vector with the elevation of each sampling location,in meters.

area A factor indicating the sub area to which the locations belongs.

## References

Oliveira, M. C. N. (2003). Metodos de estimacao de parametros em modelos geoestatisticos com diferentes estruturas de covariancias: uma aplicacao ao teor de calcio no solo. Ph.D. thesis, ESALQ/USP/Brasil.

dataelev *Surface elevations*

## Description

Surface elevation data taken from Davis (1972). An onject of the class geodata with elevation values at 52 locations.

#### Usage

data("dataelev")

## <span id="page-2-0"></span>dnsrposoba 3

## Format

A data frame with 52 observations on the following 3 variables.

x X coordinate (multiple of 50 feet).

y Y coordinate (multiple of 50 feet).

elevation elevations (multiples of 10 feet).

## References

Davis, J.C. (1973) Statistics and Data Analysis in Geology. Wiley.

<span id="page-2-1"></span>dnsrposoba *Objective posterior density for the NSR model*

## Description

It calculates the density function  $\pi(\phi)$  (up to a proportionality constant) for the TSR model using the based reference, Jeffreys' rule, Jeffreys' independent and vague priors. In this context  $\phi$  corresponds to the range parameter.

## Usage

```
dnsrposoba(x,formula,prior="reference",coords.col=1:2,
kappa=0.5,cov.model="exponential",data,asigma=2.1,intphi)
```
## Arguments

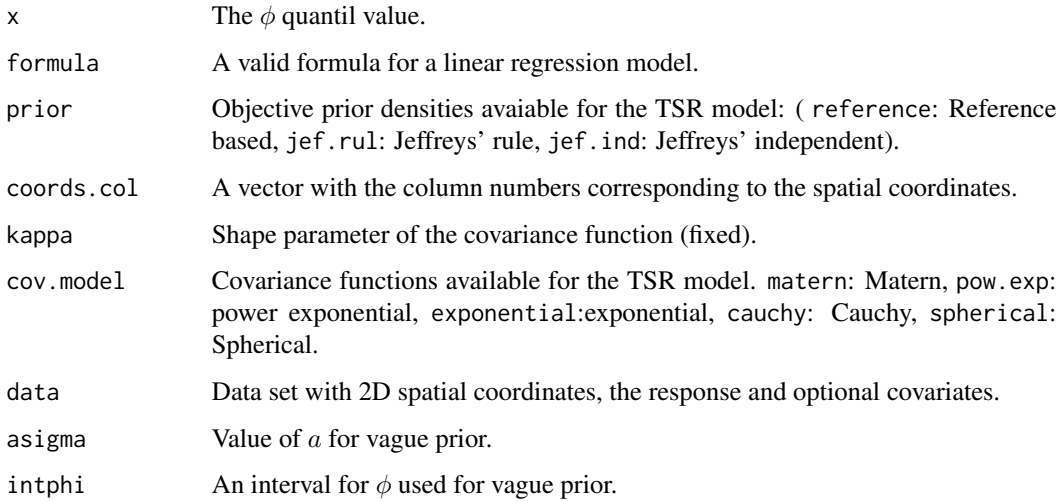

## <span id="page-3-0"></span>Details

The posterior distribution is computed for this priors under the improper family  $\frac{\pi(\phi)}{(\sigma^2)^a}$ . For the vague prior, it was considered the structure where a priori,  $\phi$  folows an uniform distribution on the interval intphi.

For the Jeffreys independent prior, this family of priors generates improper posterior distribution when intercept is considered for the mean function.

## Value

Posterior density of  $x = \phi$ .

## Author(s)

Jose A. Ordonez, Marcos O. Prates, Larissa A. Matos, Victor H. Lachos.

## References

Berger, J.O, De Oliveira, V. and Sanso, B. (2001). Objective Bayesian Analysis of Spatially Correlated Data. Journal of the American Statistical Association., 96, 1361 – 1374.

#### See Also

[dtsrposoba](#page-5-1),[dtsrprioroba](#page-7-1),[dnsrprioroba](#page-4-1)

## Examples

data(dataelev)

```
######### Using reference prior ###########
dnsrposoba(x=5,prior="reference",formula=elevation~1,
kappa=1,cov.model="matern",data=dataelev)
```

```
######### Using Jeffreys' rule prior ###########
dnsrposoba(x=5,prior="jef.rul",formula=elevation~1,
kappa=1,cov.model="matern",data=dataelev)
```

```
######### Using vague independent prior ###########
dnsrposoba(x=5,prior="vague",formula=elevation~1,
kappa=0.3,cov.model="matern",data=dataelev,intphi=c(0.1,10))
```
<span id="page-4-1"></span><span id="page-4-0"></span>

## Description

It calculates the density function  $\pi(\phi)$  (up to a proportionality constant) for the NSR model using the based reference, Jeffreys' rule and Jeffreys' independent priors. In this context  $\phi$  corresponds to the range parameter.

#### Usage

```
dnsrprioroba(x,trend="cte",prior="reference",coords.col=1:2,
kappa=0.5,cov.model="exponential",data)
```
## **Arguments**

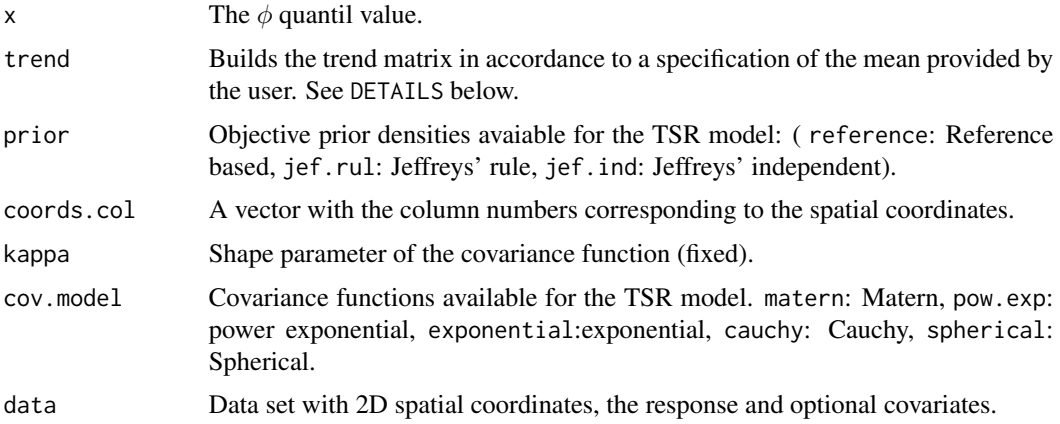

## Details

Denote as  $\mathbf{c} = (c_1, c_2)$  the coordinates of a spatial location. trend defines the design matrix as:

- 0 (zero,without design matrix) Only valid for the Independent Jeffreys' prior
- "cte", the design matrix is such that mean function  $\mu(c) = \mu$  is constant over the region.
- "1st", the design matrix is such that mean function becames a first order polynomial on the coordinates:

$$
\mu((c)) = \beta_0 + \beta_1 c_1 + \beta_2 c_2
$$

• "2nd", the design matrix is such that mean function  $\mu(c) = \mu$  becames a second order polynomial on the coordinates:

$$
\mu((c)) = \beta_0 + \beta_1 c_1 + \beta_2 c_2 + \beta_3 c_1^2 + \beta_4 c_2^2 + \beta_5 c_1 c_2
$$

• ~model a model specification to include covariates (external trend) in the model.

## <span id="page-5-0"></span>Value

Prior density of  $x = \phi$ 

## Author(s)

Jose A. Ordonez, Marcos O. Prates, Larissa A. Matos, Victor H. Lachos.

#### References

Berger, J.O, De Oliveira, V. and Sanso, B. (2001). Objective Bayesian Analysis of Spatially Correlated Data. Journal of the American Statistical Association., 96, 1361 – 1374.

## See Also

[dtsrposoba](#page-5-1),[dtsrprioroba](#page-7-1),[dnsrposoba](#page-2-1)

#### Examples

data(dataelev)## data using by Berger et. al (2001)

######### Using reference prior ########### dnsrprioroba(x=20,kappa=0.3,cov.model="matern",data=dataelev)

```
######### Using jef.rule prior###########
dnsrprioroba(x=20,prior="jef.rul",kappa=0.3,cov.model="matern",
data=dataelev)
```
######### Using jef.ind prior ########### dnsrprioroba(x=20,prior="jef.ind",trend=0, kappa=0.3,cov.model="matern",data=dataelev)

<span id="page-5-1"></span>dtsrposoba *Objective posterior density for the TSR model*

#### Description

It calculates the density function  $\pi(\phi, \nu)$  (up to a proportionality constant) for the TSR model using the based reference, Jeffreys' rule, Jeffreys' independent and vague priors. In this context  $\phi$ corresponds to the range parameter and  $\nu$  to the degrees of freedom.

#### Usage

```
dtsrposoba(x,formula,prior="reference",coords.col=1:2,
kappa=0.5,cov.model="exponential",data,asigma=2.1,intphi,intnu)
```
## <span id="page-6-0"></span>dtsrposoba 7

#### Arguments

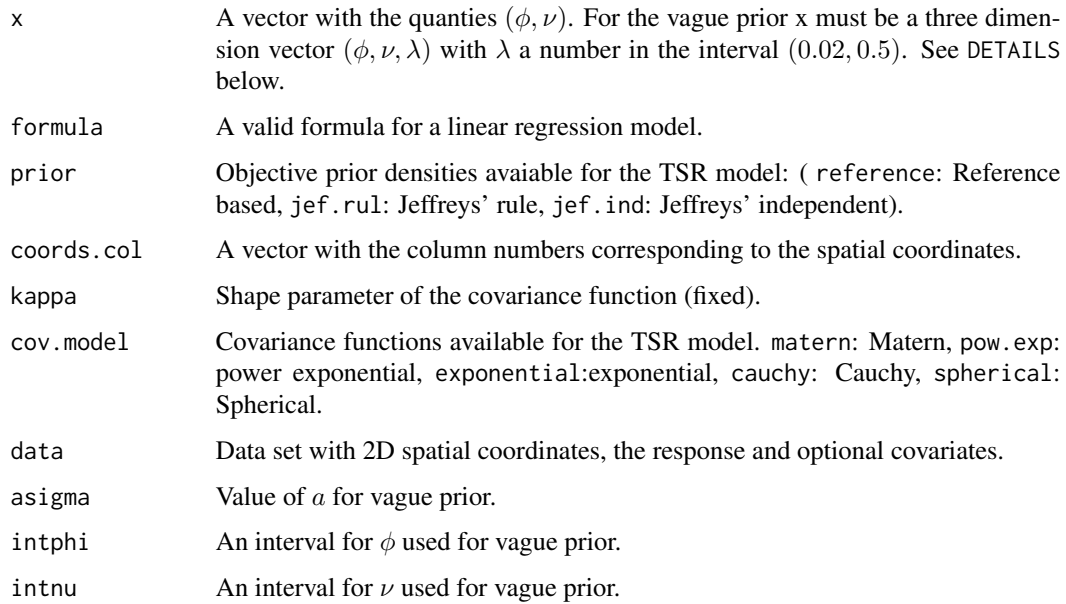

## Details

The posterior distribution is computed for this priors under the improper family  $\frac{\pi(\phi,\nu)}{(\sigma^2)^a}$ . For the vague prior, it was considered the structure  $\pi(\phi, \nu, \lambda) = \phi(\phi)\pi(\nu|\lambda)\pi(\lambda)$  where a priori,  $\phi$  follows an uniform distribution on the interval intphi, ν|λ T exp(λ, A) with A the interval given by the argument intnu and  $\lambda$  unif (0.02, 0.5).

For the Jeffreys independent prior, this family of priors generates improper posterior distribution when intercept is considered for the mean function.

## Value

Posterior density of  $x=(\phi, \nu)$  for the reference based, Jeffreys' rule and Jeffreys' independent priors. For the vague the result is the posterior density of  $x=(\phi, \nu, \lambda)$ 

#### Author(s)

Jose A. Ordonez, Marcos O. Prates, Larissa A. Matos, Victor H. Lachos.

#### References

Ordonez, J.A, M.O. Prattes, L.A. Matos, and V.H. Lachos (2020+). Objective Bayesian analysis for spatial Student-t regression models (Submitted).

## See Also

[dnsrposoba](#page-2-1),[dtsrprioroba](#page-7-1),[dnsrprioroba](#page-4-1)

## Examples

data(dataca20)

```
######### Using reference prior ###########
dtsrposoba(x=c(5,11),prior="reference",formula=calcont~altitude+area,
kappa=0.3,cov.model="matern",data=dataca20)
######### Using Jeffreys' rule prior ###########
dtsrposoba(x=c(5,11),prior="jef.rul",formula=calcont~altitude+area,
kappa=0.3,cov.model="matern",data=dataca20)
######### Using Jeffreys' independent prior ###########
dtsrposoba(x=c(5,11),prior="jef.ind",formula=calcont~altitude+area
,kappa=0.3,cov.model="matern",data=dataca20)
######### Using vague independent prior ###########
dtsrposoba(x=c(5,11,.3),prior="vague",formula=calcont~altitude+area,
kappa=0.3,cov.model="matern",data=dataca20,intphi=c(0.1,10),
intnu=c(4.1,30))
```
<span id="page-7-1"></span>

dtsrprioroba *Objective prior density for the TSR model*

## Description

It calculates the density function  $\pi(\phi, \nu)$  (up to a proportionality constant) for the TSR model using the based reference, Jeffreys' rule and Jeffreys' independent priors. In this context  $\phi$  corresponds to the range parameter and  $\nu$  to the degrees of freedom.

## Usage

```
dtsrprioroba(x,trend="cte",prior="reference",coords.col=1:2,
kappa=0.5,cov.model="exponential",data)
```
#### Arguments

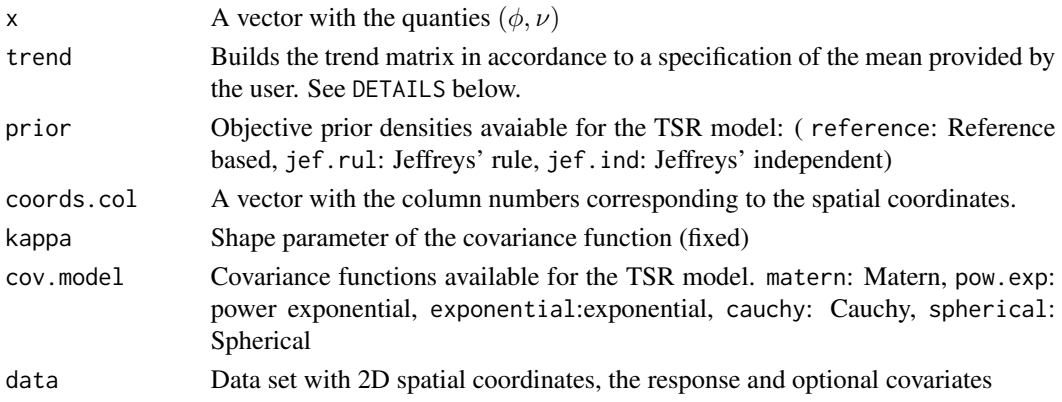

<span id="page-7-0"></span>

## <span id="page-8-0"></span>dtsrprioroba 9

## Details

Denote as  $\mathbf{c} = (c_1, c_2)$  the coordinates of a spatial location. trend defines the design matrix as:

- 0 (zero,without design matrix) Only valid for the Independent Jeffreys' prior
- "cte", the design matrix is such that mean function  $\mu(c) = \mu$  is constant over the region.
- "1st", the design matrix is such that mean function becames a first order polynomial on the coordinates:

$$
\mu((c)) = \beta_0 + \beta_1 c_1 + \beta_2 c_2
$$

• "2nd", the design matrix is such that mean function  $\mu(c) = \mu$  becames a second order polynomial on the coordinates:

$$
\mu((c)) = \beta_0 + \beta_1 c_1 + \beta_2 c_2 + \beta_3 c_1^2 + \beta_4 c_2^2 + \beta_5 c_1 c_2
$$

• ~model a model specification to include covariates (external trend) in the model.

#### Value

Density of  $x=(\phi, \nu)$ 

#### Author(s)

Jose A. Ordonez, Marcos O. Prates, Larissa A. Matos, Victor H. Lachos.

#### References

Ordonez, J.A, M.O. Prattes, L.A. Matos, and V.H. Lachos (2020+). Objective Bayesian analysis for spatial Student-t regression models (Submitted).

## See Also

[dtsrposoba](#page-5-1),[dnsrprioroba](#page-4-1),[dnsrposoba](#page-2-1)

## Examples

data(dataca20)

######### Using reference prior and a constant trend########### dtsrprioroba(x=c(6,100),kappa=0.3,cov.model="matern",data=dataca20)

```
######### Using jef.rule prior and 1st trend###########
dtsrprioroba(x=c(6,100),prior="jef.rul",trend=~altitude+area,
kappa=0.3,cov.model="matern",data=dataca20)
```

```
######### Using jef.ind prior ###########
dtsrprioroba(x=c(6,100),prior="jef.ind",trend=0,
kappa=0.3,cov.model="matern",data=dataca20)
```
<span id="page-9-0"></span>

#### Description

It calculates the marginal density density for a model  $M$  (up to a proportionality constant) for the NSR model using the based reference, Jeffreys' rule, Jeffreys' independent and vague priors. In this context  $\phi$  corresponds to the range parameter.

#### Usage

```
intmnorm(formula,prior="reference",coords.col=1:2,kappa=0.5,
cov.model="exponential",data,asigma=2.1,intphi,maxEval)
```
#### Arguments

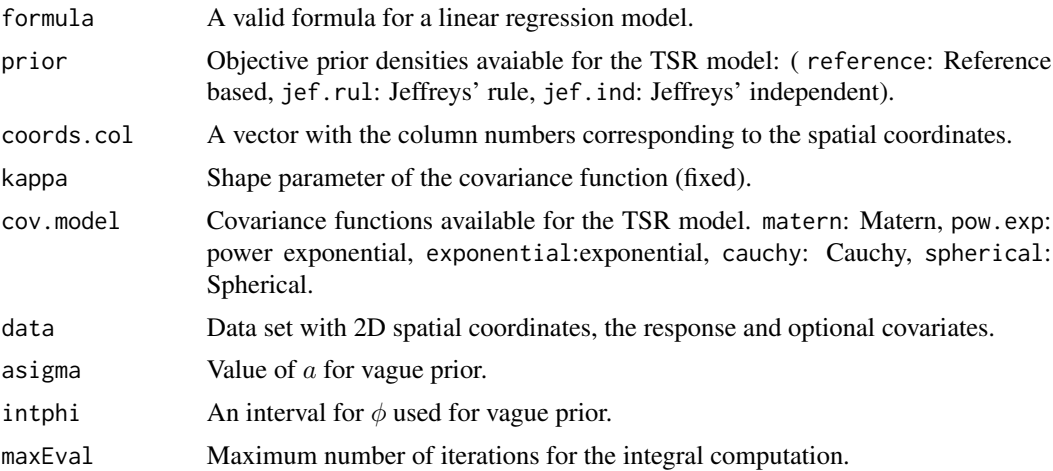

#### Details

Let  $m_k$  a parametric model with parameter vector  $\theta_k$ . Under the TSR model and the prior density proposal:

$$
\frac{\pi(\phi)}{(\sigma^2)^a}
$$

we have that the marginal density is given by:

$$
\int L(\theta_{m_k})\pi(m_k)dm_k
$$

This quantity can be useful as a criteria for model selection. The computation of  $m_k$  could be compute demanding depending on the number of iterations in maxEval.

#### <span id="page-10-0"></span>intmnorm 11

## Value

Marginal density of the model  $m_k$  for the reference based, Jeffreys' rule, Jeffreys' independent and vague priors.

#### Author(s)

Jose A. Ordonez, Marcos O. Prates, Larissa A. Matos, Victor H. Lachos.

#### References

Berger, J.O, De Oliveira, V. and Sanso, B. (2001). Objective Bayesian Analysis of Spatially Correlated Data. Journal of the American Statistical Association., 96, 1361 – 1374.

#### See Also

[dnsrposoba](#page-2-1),[dtsrprioroba](#page-7-1),[dnsrprioroba](#page-4-1)

#### Examples

```
data(dataca20)
```

```
set.seed(25)
data(dataelev)## data using by Berger et. al (2001)
```

```
######### Using reference prior ###########
m1=intmnorm(prior="reference",formula=elevation~1,
kappa=0.5,cov.model="matern",data=dataelev,maxEval=1000)
```
log(m1)

```
######### Using reference prior kappa=1 ###########
m2=intmnorm(prior="reference",formula=elevation~1,
kappa=1,cov.model="matern",data=dataelev,maxEval=1000)
log(m2)
```

```
######### Using reference prior kappa=1.5 ###########
m3=intmnorm(prior="reference",formula=elevation~1
,kappa=1.5,cov.model="matern",data=dataelev,maxEval=1000)
log(m3)
```
tot=m1+m2+m3

```
########posterior probabilities: higher probability:
#########prior="reference", kappa=1
p1=m1/tot
```
<span id="page-11-0"></span>p2=m2/tot p3=m3/tot

intmT *Marginal posterior density for a model.*

#### Description

It calculates the marginal density density for a model  $M$  (up to a proportionality constant) for the TSR model using the based reference, Jeffreys' rule, Jeffreys' independent and vague priors. In this context  $\phi$  corresponds to the range parameter and  $\nu$  to the degrees of freedom.

## Usage

```
intmT(formula,prior="reference",coords.col=1:2,kappa=0.5,
cov.model="exponential",data,asigma,intphi="default",intnu=c(4.1,Inf),maxEval)
```
## Arguments

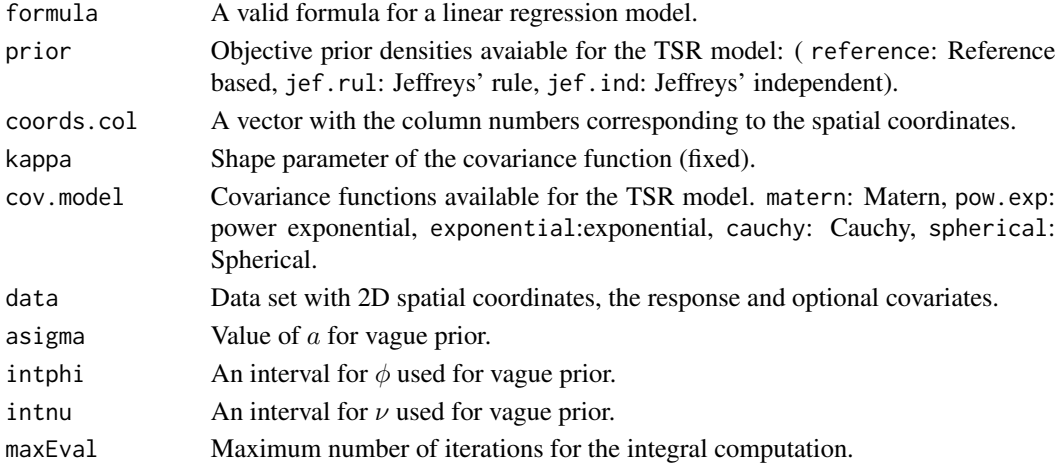

## Details

Let  $m_k$  a parametric model with parameter vector  $\theta_k$ . Under the TSR model and the prior density proposal:

$$
\frac{\pi(\phi,\nu)}{(\sigma^2)^a}
$$

we have that the marginal density is given by:

$$
\int L(\theta_{m_k})\pi(m_k)dm_k
$$

This quantity can be useful as a criteria for model selection. The computation of  $m_k$  could be compute demanding depending on the number of iterations in maxEval.

#### <span id="page-12-0"></span> $\lim T$  13

## Value

Marginal density of the model  $m_k$  for the reference based, Jeffreys' rule, Jeffreys' independent and vague priors.

## Author(s)

Jose A. Ordonez, Marcos O. Prates, Larissa A. Matos, Victor H. Lachos.

## References

Ordonez, J.A, M.O. Prattes, L.A. Matos, and V.H. Lachos (2020+). Objective Bayesian analysis for spatial Student-t regression models (Submitted).

## See Also

[dnsrposoba](#page-2-1),[dtsrprioroba](#page-7-1),[dnsrprioroba](#page-4-1)

## Examples

```
set.seed(25)
data(dataca20)
```

```
######### Using reference prior ###########
m1=intmT(prior="reference",formula=calcont~altitude+area,
kappa=0.3,cov.model="matern",data=dataca20,maxEval=1000)
```

```
######### Using Jeffreys' rule prior ###########
m1j=intmT(prior="jef.rul",formula=calcont~altitude+area,
kappa=0.3,cov.model="matern",data=dataca20,maxEval=1000)
```

```
######### Using Jeffreys' independent prior ###########
m1ji=intmT(prior="jef.ind",formula=calcont~altitude+area
,kappa=0.3,cov.model="matern",data=dataca20,maxEval=1000)
```

```
m1v=intmT(prior="vague",formula=calcont~altitude+area
,kappa=0.3,cov.model="matern",data=dataca20,maxEval=1000,intphi="default")
```
tot=m1+m1j+m1ji+m1v

```
########posterior probabilities: higher probability:
#########prior="reference", kappa=0.3
```
<span id="page-13-0"></span>14 nsroba

```
p1=m1/tot
pj=m1j/tot
pji=m1ji/tot
pv=m1v/tot
```
<span id="page-13-1"></span>nsroba *Bayesian estimation for the NSR model.*

## Description

This function performs Bayesian estimation of  $\theta = (\beta, \sigma^2, \phi)$  for the NSR model using the based reference, Jeffreys' rule ,Jeffreys' independent and vague priors.

#### Usage

```
nsroba(formula, method="median",
prior = "reference", coords.col = 1:2, kappa = 0.5,
cov.model = "matern", data,asigma=2.1, intphi = "default",
ini.pars, burn=500, iter=5000, thin=10,
cprop = NULL
```
## Arguments

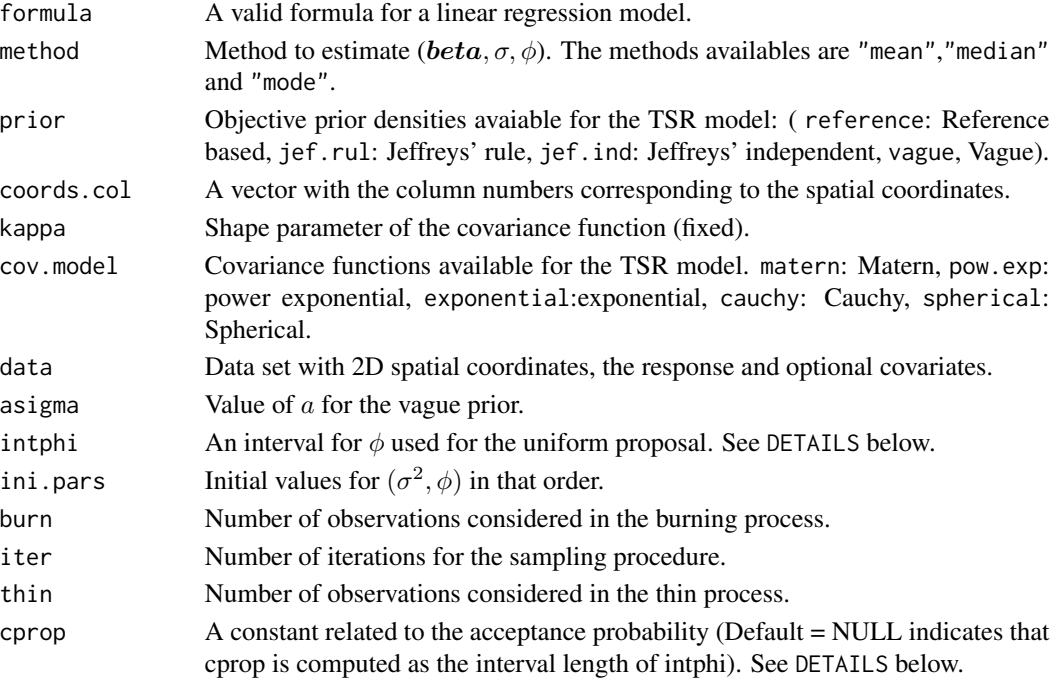

#### <span id="page-14-0"></span>nsroba 15

## Details

For the "unif" proposal, it was considered the structure where a priori,  $\phi$  follows an uniform distribution on the interval intphi. By default, this interval is computed using the empirical range of data as well as the constant cprop.

For the Jeffreys independent prior, the sampling procedure generates improper posterior distribution when intercept is considered for the mean function.

## Value

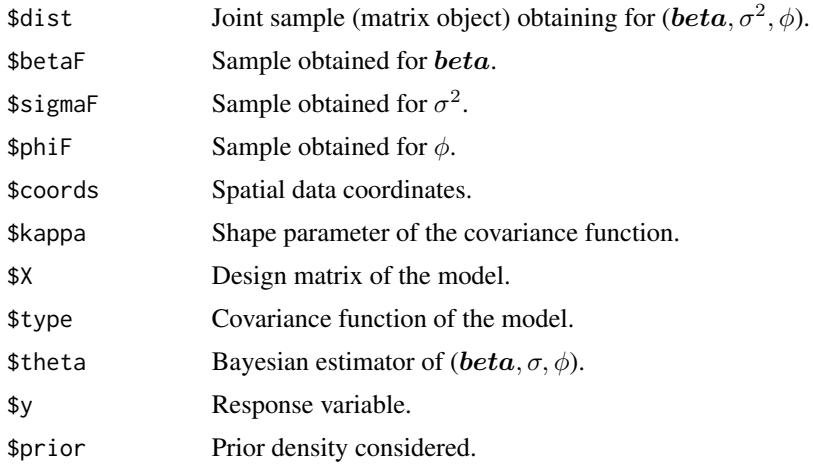

#### Author(s)

Jose A. Ordonez, Marcos O. Prates, Larissa A. Matos, Victor H. Lachos.

## References

Berger, J.O, De Oliveira, V. and Sanso, B. (2001). Objective Bayesian Analysis of Spatially Correlated Data. Journal of the American Statistical Association., 96, 1361 – 1374.

## See Also

[dnsrposoba](#page-2-1),[dtsrprioroba](#page-7-1),[dnsrprioroba,](#page-4-1)[tsroba](#page-19-1)

## Examples

set.seed(25) data(dataelev)

## <span id="page-15-0"></span>16 nsrobapred1

```
######covariance matern: kappa=0.5
res=nsroba(elevation~1, kappa = 0.5, cov.model = "matern", data=dataelev,
ini.pars=c(10,390))
summary(res)
######covariance matern: kappa=1
res1=nsroba(elevation~1, kappa = 1, cov.model = "matern", data=dataelev,
ini.pars=c(10,390))
summary(res1)
######covariance matern: kappa=1.5
res2=nsroba(elevation~1, kappa = 1.5, cov.model = "matern", data=dataelev,
ini.pars=c(10,390))
summary(res2)
```
<span id="page-15-1"></span>nsrobapred1 *Prediction under Normal Objective Bayesian Analysis (OBA).*

#### Description

This function uses the sampling distribution of parameters obtained from the function tsroba to predict values at unknown locations.

#### Usage

nsrobapred1(xpred, coordspred, obj)

## Arguments

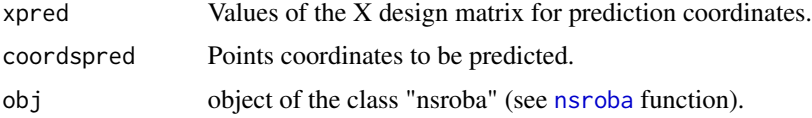

## Details

This function predicts using the sampling distribution of parameters obtained from the function nsroba and the conditional normal distribution of the predicted values given the data.

## Value

This function returns a vector with the predicted values at the specified locations.

## <span id="page-16-0"></span>summary.nsroba 17

#### Author(s)

Jose A. Ordonez, Marcos O. Prates, Larissa A. Matos, Victor H. Lachos.

#### References

Berger, J.O, De Oliveira, V. and Sanso, B. (2001). Objective Bayesian Analysis of Spatially Correlated Data. Journal of the American Statistical Association., 96, 1361 – 1374.

Diggle, P. and P. Ribeiro (2007).Model-Based Geostatistics. Springer Series in Statistics.

## See Also

[nsroba](#page-13-1),[tsrobapred](#page-22-1)

#### Examples

```
set.seed(25)
data(dataelev)
d1=dataelev[1:42,]
reselev=nsroba(elevation~1, kappa = 0.5, cov.model = "matern", data=d1,
ini.pars=c(10,3),intphi=c(0.8,10))
datapred1=dataelev[43:52,]
coordspred1=datapred1[,1:2]
nsrobapred1(obj=reselev,coordspred=coordspred1,xpred=rep(1,10))
```
summary.nsroba *Summary of a nsroba object*

#### Description

summary method for class "nsroba".

#### Usage

## S3 method for class 'nsroba' summary(object,...)

## Arguments

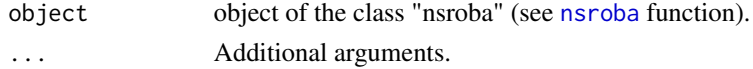

## <span id="page-17-0"></span>Value

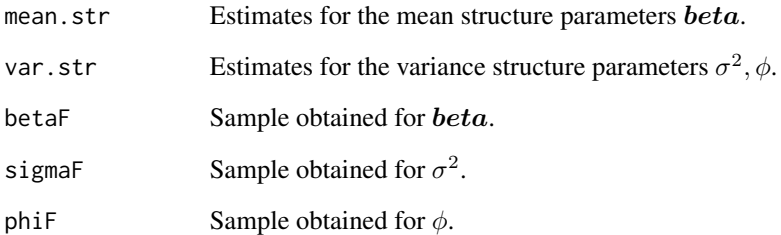

## Author(s)

Jose A. Ordonez, Marcos O. Prates, Larissa A. Matos, Victor H. Lachos.

## References

Berger, J.O, De Oliveira, V. and Sanso, B. (2001). Objective Bayesian Analysis of Spatially Correlated Data. Journal of the American Statistical Association., 96, 1361 – 1374.

## See Also

[dnsrposoba](#page-2-1),[dtsrprioroba](#page-7-1),[dnsrprioroba,](#page-4-1)[tsroba](#page-19-1)

## Examples

```
set.seed(25)
data(dataelev)
```

```
######covariance matern: kappa=0.5
res=nsroba(elevation~1, kappa = 0.5, cov.model = "matern", data=dataelev,
ini.pars=c(10,3))
```

```
summary(res)
```
<span id="page-18-0"></span>summary.tsroba *Summary of a nsroba object*

## Description

summary method for class "tsroba".

## Usage

```
## S3 method for class 'tsroba'
summary(object, ...)
```
## Arguments

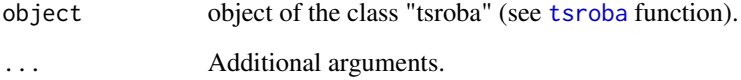

## Value

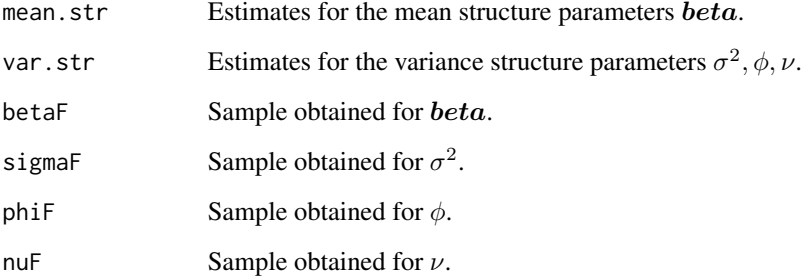

## Author(s)

Jose A. Ordonez, Marcos O. Prates, Larissa A. Matos, Victor H. Lachos.

## References

Ordonez, J.A, M.O. Prattes, L.A. Matos, and V.H. Lachos (2020+). Objective Bayesian analysis for spatial Student-t regression models. (Submitted)

## See Also

[dnsrposoba](#page-2-1),[dtsrprioroba](#page-7-1),[dnsrprioroba](#page-4-1),[tsroba](#page-19-1)

<span id="page-19-0"></span>20 tsroba

## Examples

```
set.seed(25)
data(dataca20)
d1=dataca20[1:158,]
xpred=model.matrix(calcont~altitude+area,data=dataca20[159:178,])
xobs=model.matrix(calcont~altitude+area,data=dataca20[1:158,])
coordspred=dataca20[159:178,1:2]
######covariance matern: kappa=0.3 prior:reference
res=tsroba(calcont~altitude+area, kappa = 0.3, data=d1,
           ini.pars=c(10,3,10))
summary(res)
```
<span id="page-19-1"></span>

tsroba *Bayesian estimation for the TSR model.*

## Description

This function performs Bayesian estimation of  $\theta = (\beta, \sigma^2, \phi)$  for the TSR model using the based reference, Jeffreys' rule ,Jeffreys' independent and vague priors.

#### Usage

```
tsroba(formula, method="median",sdnu=1,
prior = "reference", coords.col = 1:2, kappa = 0.5,
cov.model = "matern", data,asigma=2.1, intphi = "default",
intnu="default",ini.pars,burn=500, iter=5000,thin=10,cprop = NULL)
```
## Arguments

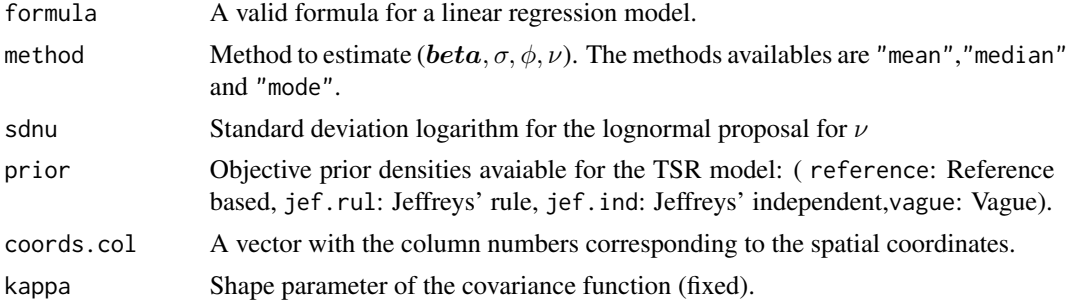

#### tsroba 21

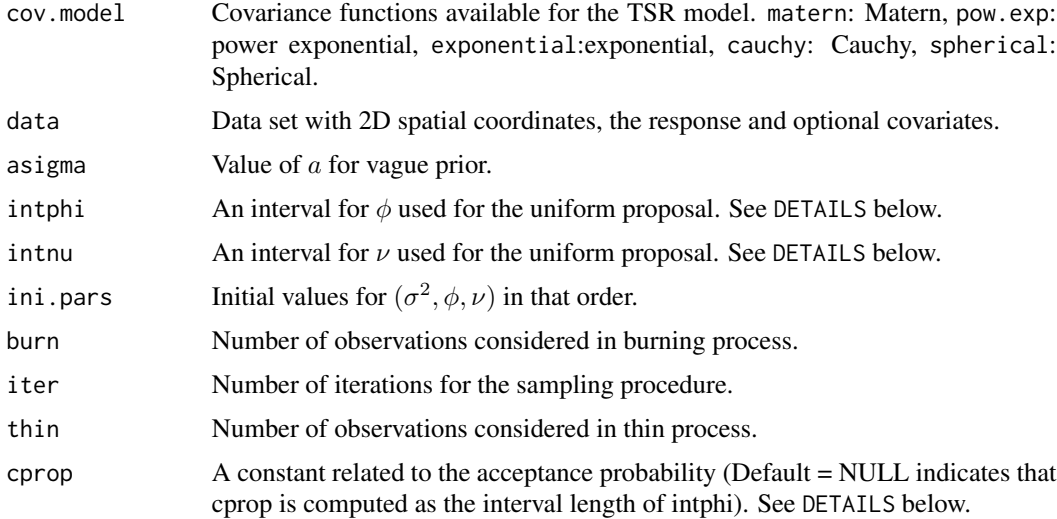

## Details

For the prior proposal, it was considered the structure  $\pi(\phi, \nu, \lambda) = \phi(\phi) \pi(\nu|\lambda)\pi(\lambda)$ . For the vague prior,  $\phi$  follows an uniform distribution on the interval intphi, by default, this interval is computed using the empirical range of data as well as the constant cprop. On the other hand,  $\nu|\lambda \text{Temp}(\lambda, A)$ with A the interval given by the argument intnu and  $\lambda$  unif (0.02, 0.5)

For the Jeffreys independent prior, the sampling procedure generates improper posterior distribution when intercept is considered for the mean function.

## Value

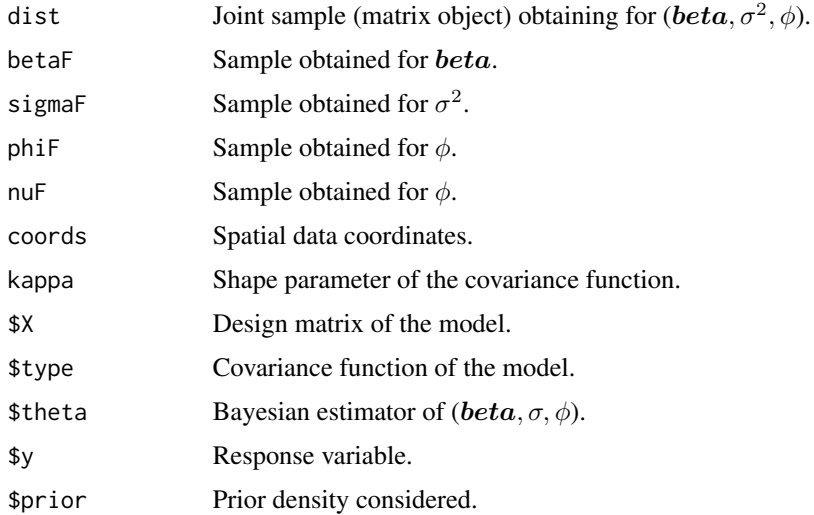

## Author(s)

Jose A. Ordonez, Marcos O. Prates, Larissa A. Matos, Victor H. Lachos.

## <span id="page-21-0"></span>References

Ordonez, J.A, M.O. Prattes, L.A. Matos, and V.H. Lachos (2020+). Objective Bayesian analysis for spatial Student-t regression models. (Submitted)

#### See Also

[dnsrposoba](#page-2-1),[dtsrprioroba](#page-7-1),[dnsrprioroba](#page-4-1),[tsroba](#page-19-1)

#### Examples

```
set.seed(25)
data(dataca20)
d1=dataca20[1:158,]
xpred=model.matrix(calcont~altitude+area,data=dataca20[159:178,])
xobs=model.matrix(calcont~altitude+area,data=dataca20[1:158,])
coordspred=dataca20[159:178,1:2]
######covariance matern: kappa=0.3 prior:reference
res=tsroba(calcont~altitude+area, kappa = 0.3, data=d1,
           ini.pars=c(10,390,10),iter=11000,burn=1000,thin=10)
summary(res)
######covariance matern: kappa=0.3 prior:jef.rul
res1=tsroba(calcont~altitude+area, kappa = 0.3,
            data=d1,prior="jef.rul",ini.pars=c(10,390,10),
            iter=11000,burn=1000,thin=10)
summary(res1)
######covariance matern: kappa=0.3 prior:jef.ind
res2=tsroba(calcont~altitude+area, kappa = 0.3, data=d1,
            prior="jef.ind",ini.pars=c(10,390,10),iter=11000,
            burn=1000,thin=10)
summary(res2)
######covariance matern: kappa=0.3 prior:vague
res3=tsroba(calcont~altitude+area, kappa = 0.3,
     data=d1,prior="vague",ini.pars=c(10,390,10),,iter=11000,
     burn=1000,thin=10)
summary(res3)
```
#### <span id="page-22-0"></span>tsrobapred 23

```
###(just comparing priors with kappa=0.3).
###the real aplication (see Ordonez et.al) consider kappa=0.3,0.5,0.7.
######### Using reference prior ###########
m1=intmT(prior="reference",formula=calcont~altitude+area,
kappa=0.3,cov.model="matern",data=dataca20,maxEval=1000)
######### Using Jeffreys' rule prior ###########
m1j=intmT(prior="jef.rul",formula=calcont~altitude+area,
kappa=0.3,cov.model="matern",data=dataca20,maxEval=1000)
######### Using Jeffreys' independent prior ###########
m1ji=intmT(prior="jef.ind",formula=calcont~altitude+area
,kappa=0.3,cov.model="matern",data=dataca20,maxEval=1000)
m1v=intmT(prior="vague",formula=calcont~altitude+area
,kappa=0.3,cov.model="matern",data=dataca20,maxEval=1000,intphi="default")
tot=m1+m1j+m1ji+m1v
####posterior probabilities#####
p1=m1/tot
pj=m1j/tot
pji=m1ji/tot
pv=m1v/tot
##########MSPE#######################################
pme=tsrobapred(res,xpred=xpred,coordspred=coordspred)
pme1=tsrobapred(res1,xpred=xpred,coordspred=coordspred)
pme2=tsrobapred(res2,xpred=xpred,coordspred=coordspred)
pme3=tsrobapred(res3,xpred=xpred,coordspred=coordspred)
mse=mean((pme-dataca20$calcont[159:178])^2)
mse1=mean((pme1-dataca20$calcont[159:178])^2)
mse2=mean((pme2-dataca20$calcont[159:178])^2)
mse3=mean((pme3-dataca20$calcont[159:178])^2)
```
<span id="page-22-1"></span>tsrobapred *Prediction under Student-t Objective Bayesian Analysis (OBA).*

#### Description

This function uses the sampling distribution of parameters obtained from the function tsroba to predict values at unknown locations.

## <span id="page-23-0"></span>24 tsrobapred

#### Usage

tsrobapred(obj,xpred,coordspred)

#### Arguments

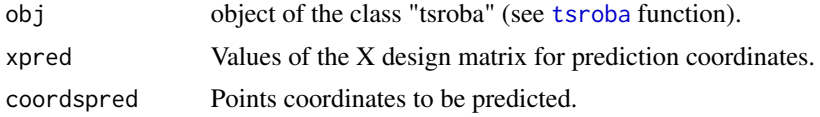

## Details

This function predicts using the sampling distribution of parameters obtained from the function tsroba and the conditional Student-t distribution of the predicted values given the data.

## Value

This function returns a vector with the predicted values at the specified locations.

## Author(s)

Jose A. Ordonez, Marcos O. Prates, Larissa A. Matos, Victor H. Lachos.

#### References

Diggle, P. and P. Ribeiro (2007).Model-Based Geostatistics. Springer Series in Statistics.

Ordonez, J.A, M.O. Prattes, L.A. Matos, and V.H. Lachos (2020+). Objective Bayesian analysis for spatial Student-t regression models. (Submitted)

## See Also

[tsroba](#page-19-1),[nsrobapred1](#page-15-1)

## Examples

```
set.seed(25)
data(dataca20)
d1=dataca20[1:158,]
```

```
######covariance matern: kappa=0.3 prior:reference
res=tsroba(calcont~altitude+area, kappa = 0.3, data=d1,
ini.pars=c(10,3,10),iter=50,thin=1,burn=5)
```

```
datapred=dataca20[159:178,]
formula=calcont~altitude+area
xpred=model.matrix(formula,data=datapred)
```
tsrobapred(res,xpred=xpred,coordspred=dataca20[159:178,1:2])

## tsrobapred 25

# <span id="page-25-0"></span>Index

dataca20, [2](#page-1-0) dataelev, [2](#page-1-0) dnsrposoba, [3,](#page-2-0) *[6,](#page-5-0) [7](#page-6-0)*, *[9](#page-8-0)*, *[11](#page-10-0)*, *[13](#page-12-0)*, *[15](#page-14-0)*, *[18,](#page-17-0) [19](#page-18-0)*, *[22](#page-21-0)* dnsrprioroba, *[4](#page-3-0)*, [5,](#page-4-0) *[7](#page-6-0)*, *[9](#page-8-0)*, *[11](#page-10-0)*, *[13](#page-12-0)*, *[15](#page-14-0)*, *[18,](#page-17-0) [19](#page-18-0)*, *[22](#page-21-0)* dtsrposoba, *[4](#page-3-0)*, *[6](#page-5-0)*, [6,](#page-5-0) *[9](#page-8-0)* dtsrprioroba, *[4](#page-3-0)*, *[6,](#page-5-0) [7](#page-6-0)*, [8,](#page-7-0) *[11](#page-10-0)*, *[13](#page-12-0)*, *[15](#page-14-0)*, *[18,](#page-17-0) [19](#page-18-0)*, *[22](#page-21-0)*

intmnorm, [10](#page-9-0) intmT, [12](#page-11-0)

nsroba, [14,](#page-13-0) *[16,](#page-15-0) [17](#page-16-0)* nsrobapred1, [16,](#page-15-0) *[24](#page-23-0)*

summary.nsroba, [17](#page-16-0) summary.tsroba, [19](#page-18-0)

tsroba, *[15](#page-14-0)*, *[18,](#page-17-0) [19](#page-18-0)*, [20,](#page-19-0) *[22](#page-21-0)*, *[24](#page-23-0)* tsrobapred, *[17](#page-16-0)*, [23](#page-22-0)